## **A Fresh Start...**

By Kathy Keats, The Agility Coach

These exercises are for those who have a small training space and very little equipment—just a few jumps. These drills work on alternating push-behinds with pull-throughs. There are some opportunities to practice your blind crosses as well.

These drills flow quite well, and require you to clearly signal turns in advance. In some cases, you will have to work on your ability to push your dog around to the back of a jump at a bit of distance so that you can get to the next handling position.

The last drill is more of a speed circle (with a bit of collection right at the end of the drill) to open your dog up after the technical requirements of the previous exercises.

As a free gift from me, check out www.theagilitycoach.ca for more variations on this exercise!

Have fun and I wish you a very prosperous New Year!

The Agility Coach

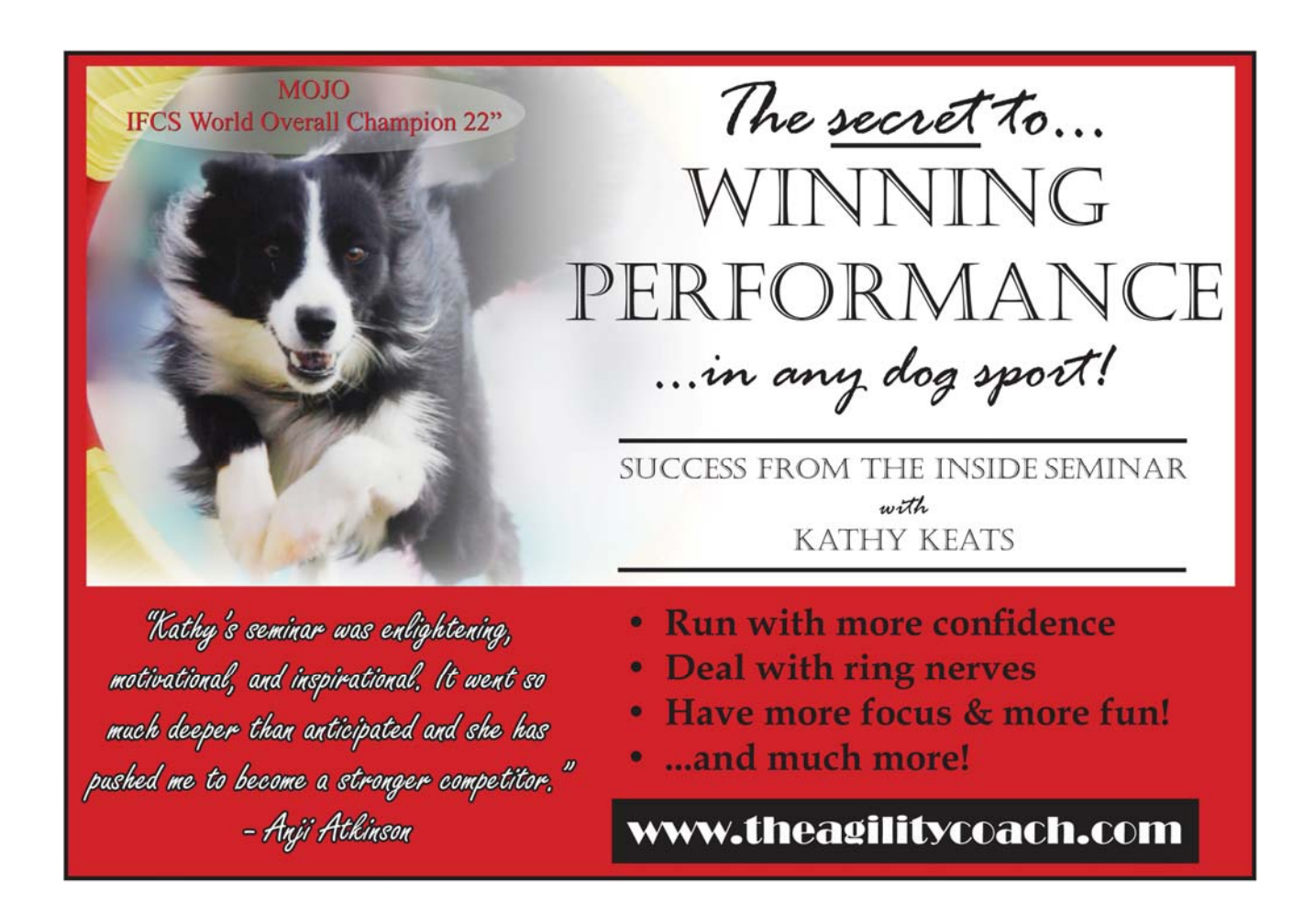

**Setup** 

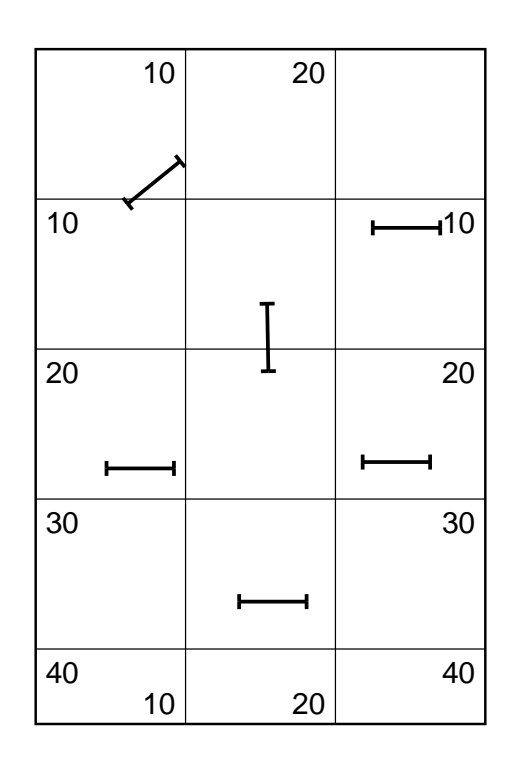

**Exercises 1 & 2** 

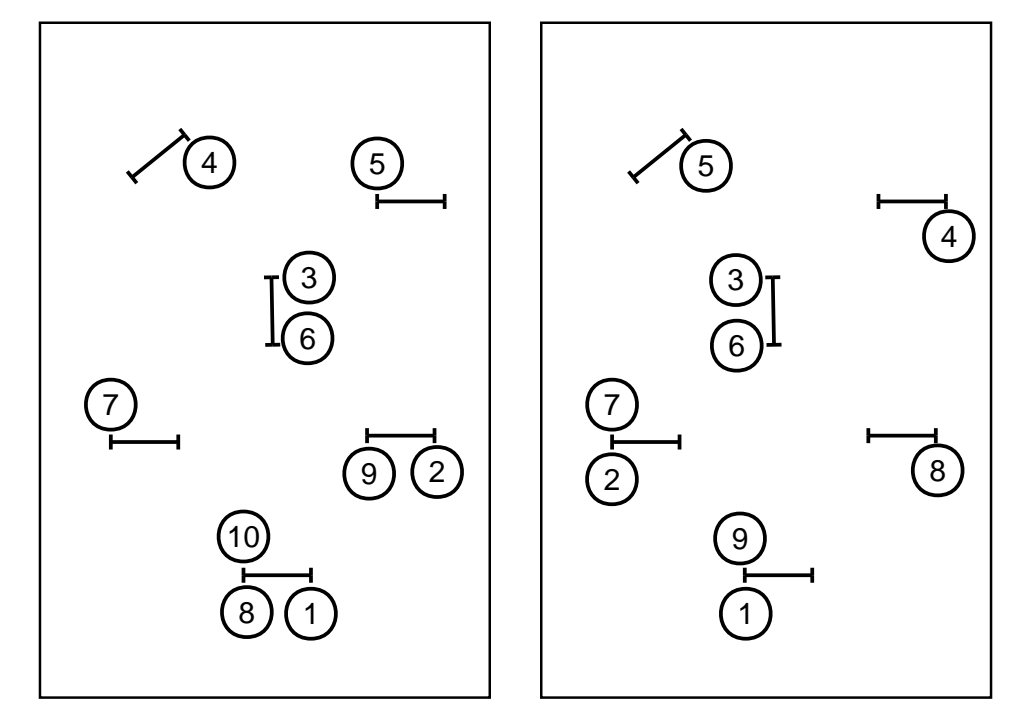

**Exercises 3 & 4** 

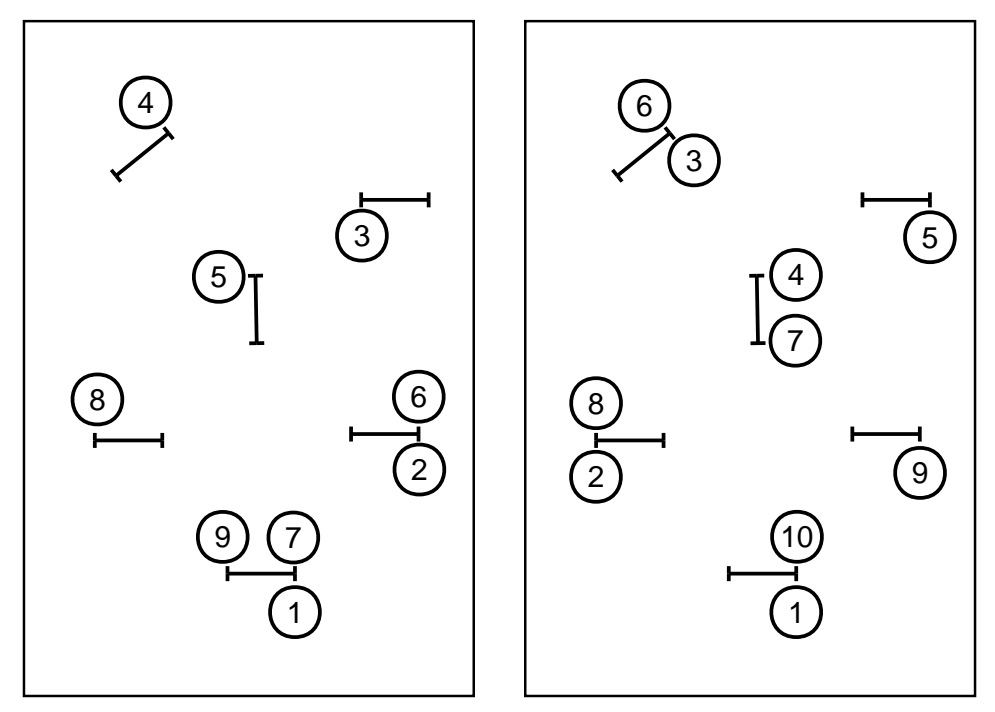

**Exercises 5 & 6**

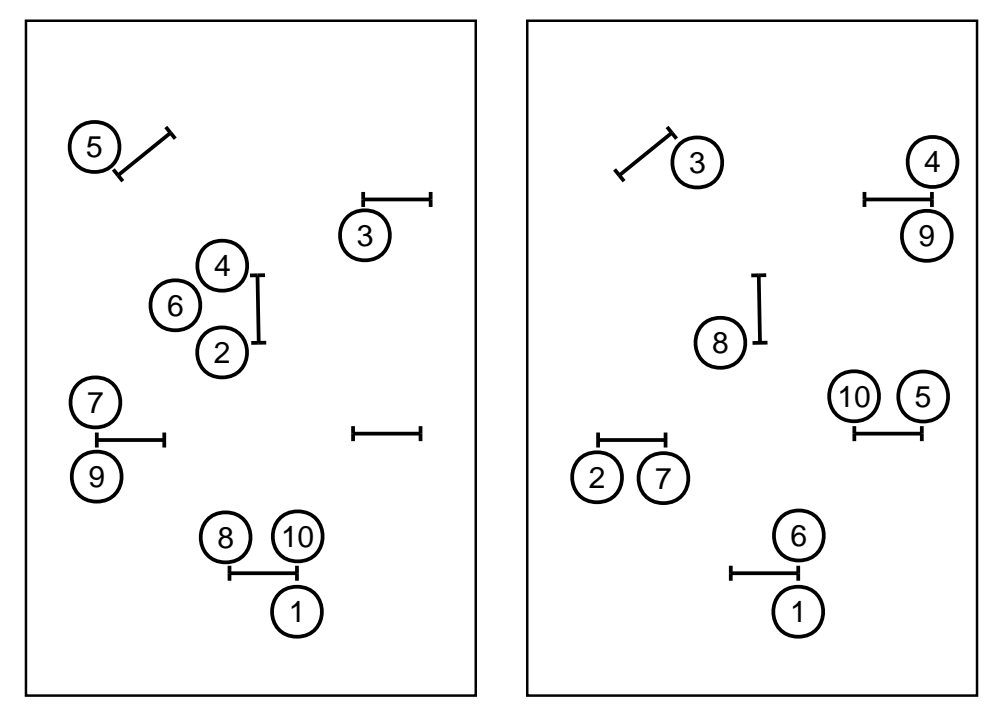

## The next generation of course design software is here...

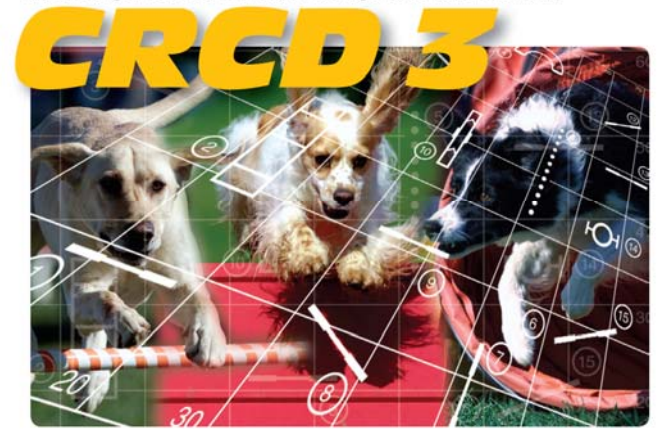

## And it has all the features you've been requesting most:

Full support for baseline method of course building Ability to apply colors to obstacles, obstacle numbers, and paths Zoom in and out feature Bendable pipe tunnels Editable dog, handler, and judge paths Additional shapes, including a dog and a person Automatic reversing and renumbering of courses Ability to make a mirror image of all or part of a course Full support for AAC and UKC obstacle specifications Additional controls for many existing obstacles And much, much more!

Available in English, Dutch, Finnish, French, German, Japanese, **Spanish and Swedish versions. Native Macintosh version now available!** 

**Clean Run Course Designer 3** Try it free for 30 days www.cleanrun.com